# Gazebo renders the moon

Ian Chen & Mark Allan

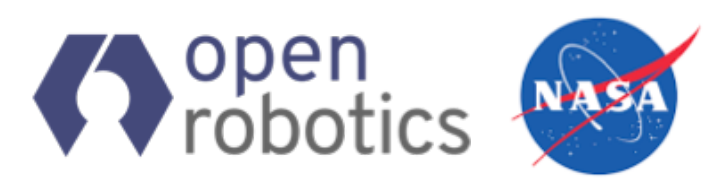

September 29th, 2018

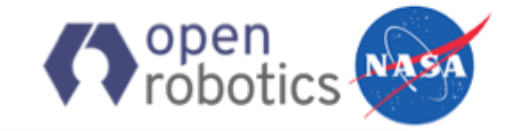

# RP Driving ConOps Simulator

#### **Resource Prospector**

Goal: send a rover to the moon to mine volatiles such as hydrogen, oxygen and water

#### **Simulation**

End-to-end lunar rover driving simulation to assist in the development of the RP Driving Concept of Operations

- ROS used to emulate flight software and ground software functionality
- Simulated rover is 4 wheel steer platform scaled to RP rover dimensions with RP chassis and mast

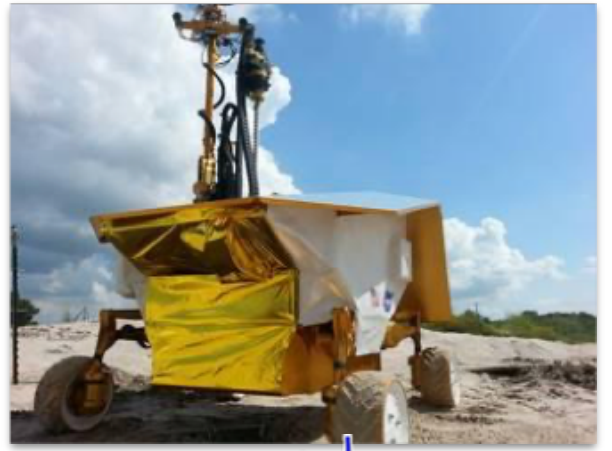

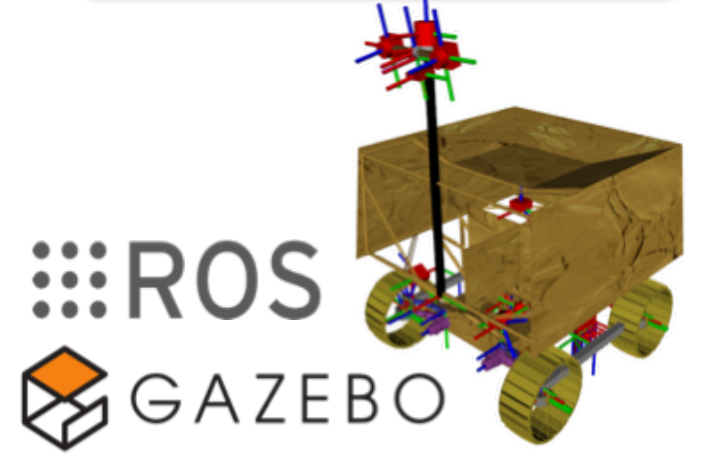

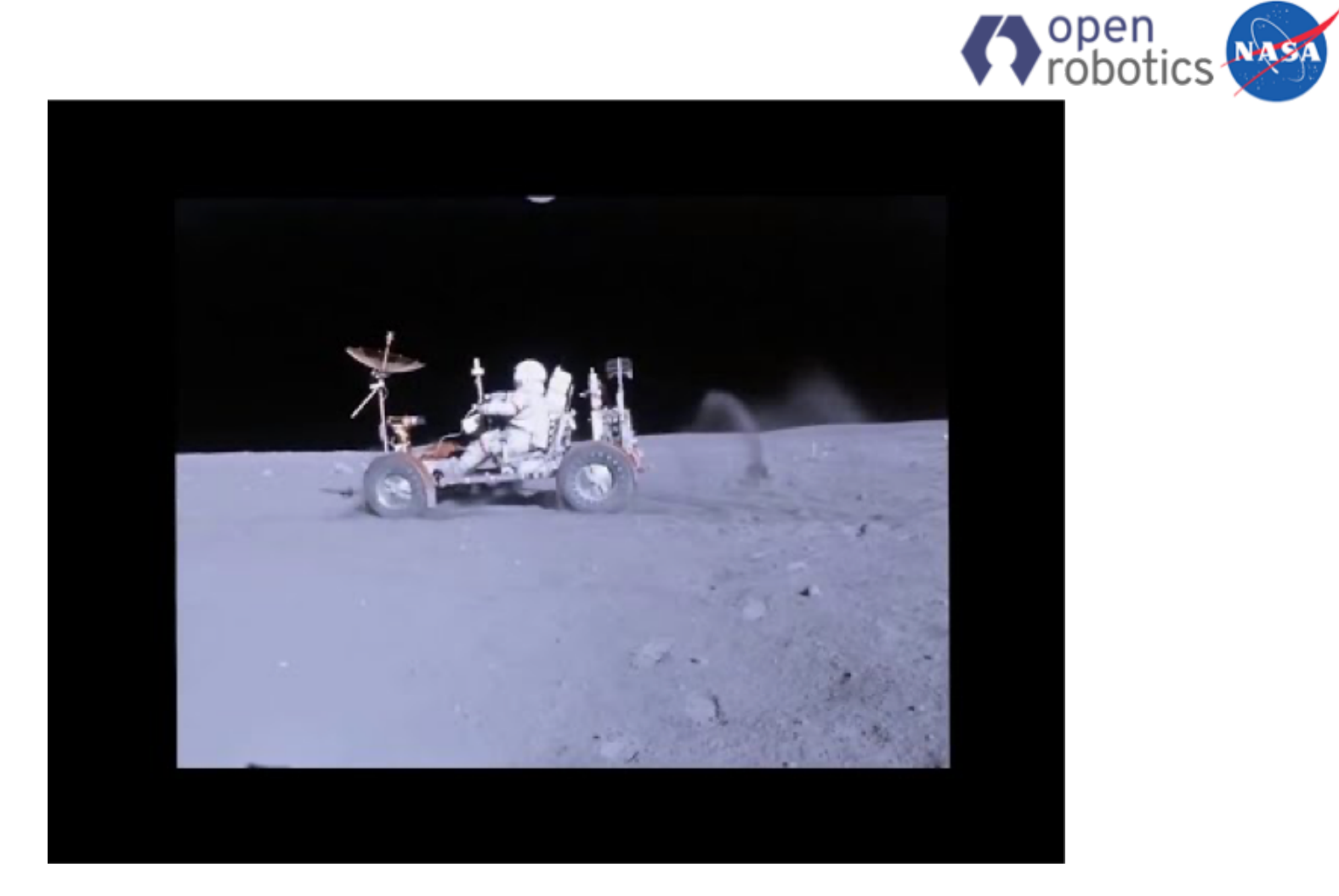

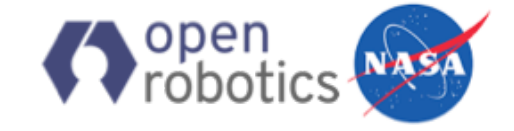

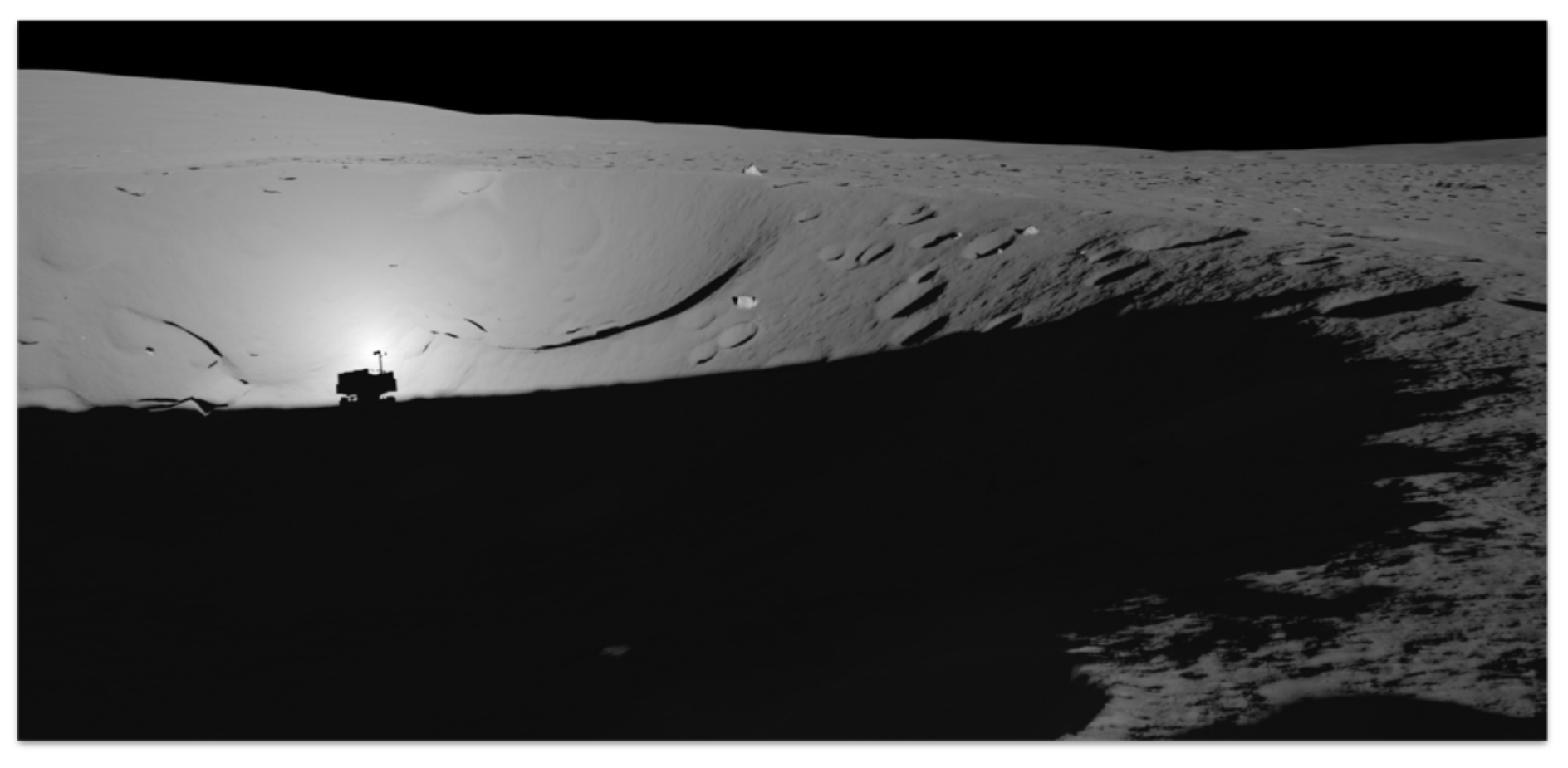

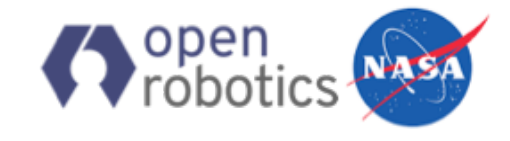

# Large Scale, High Fidelity Terrain Simulation

### Synthetic Terrain Generation

High resolution ( $4cm$ ) to simulate obstacles: positive (rocks), negative (craters)

### Large DEMs rendered too slow in Gazebo

- 8K resolution, 213MB
- load time ~5min

#### **Improvements**

- Enabled caching of terrain data
- Added Level-Of-Detail
- Background tiles coarse meshes
	- 6 levels

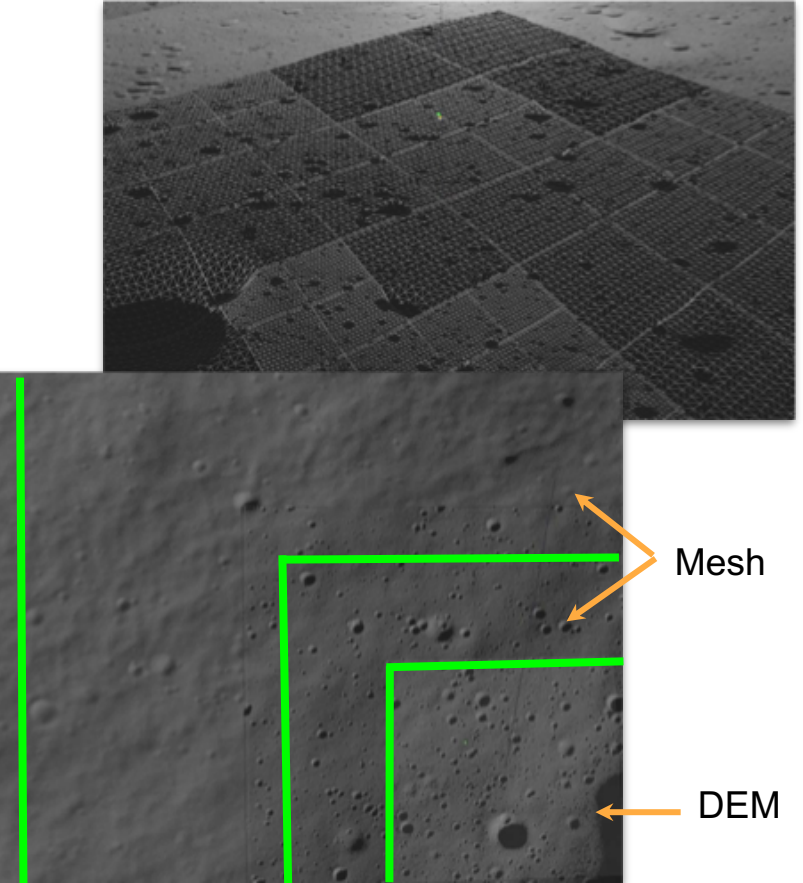

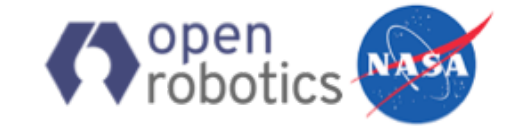

# Lunar Appearance

Default shading model inadequate to model the unique reflective properties of lunar surface

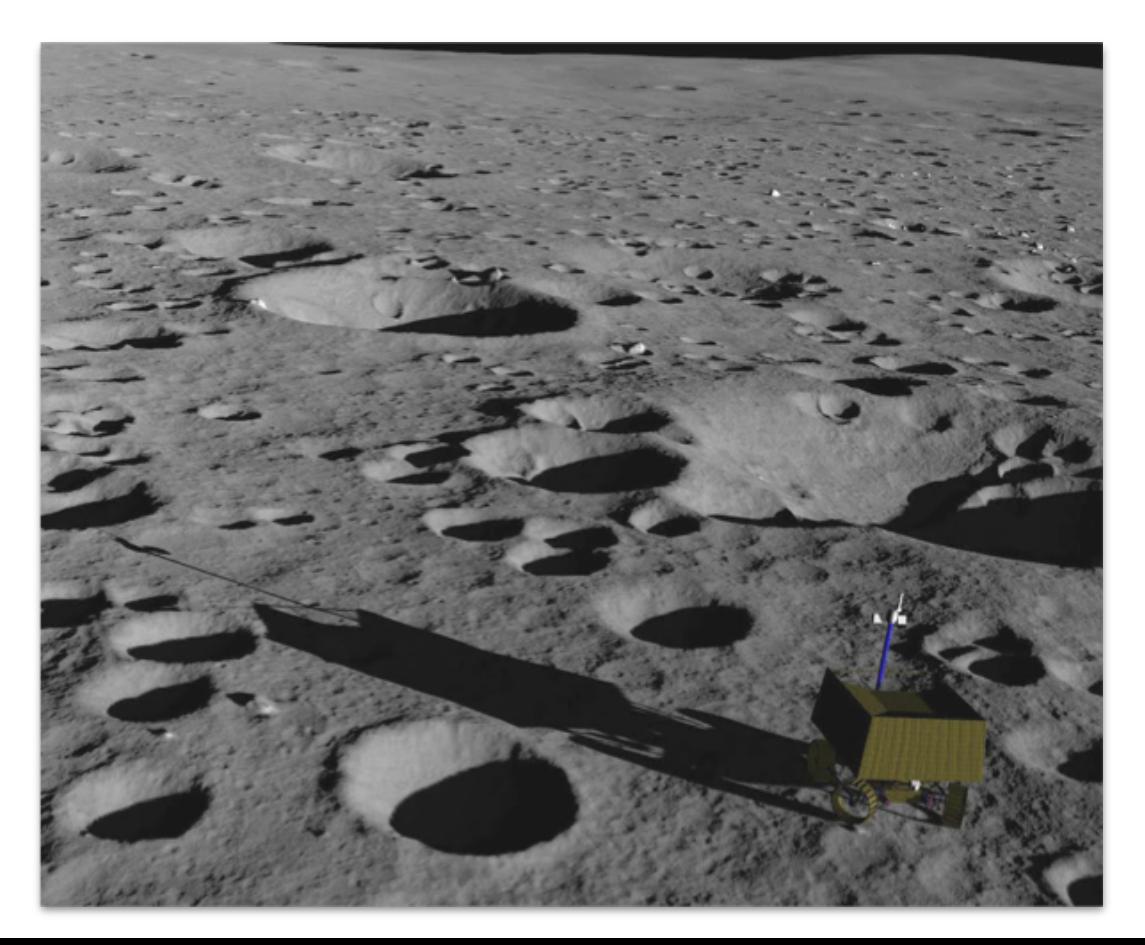

# Terrain Material Shader Components

Regolith

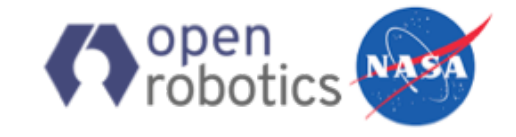

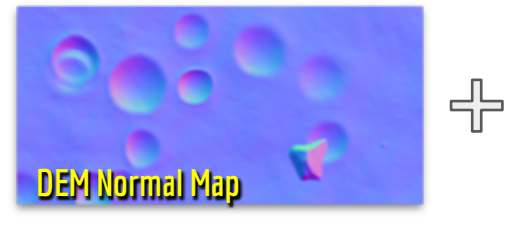

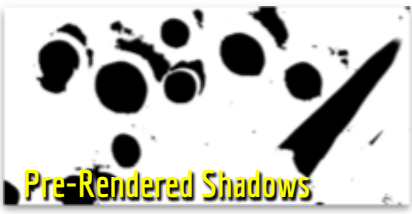

Real time shadows ╬ set up by Gazebo

Detail Normal Rock normal

 $\otimes$ 

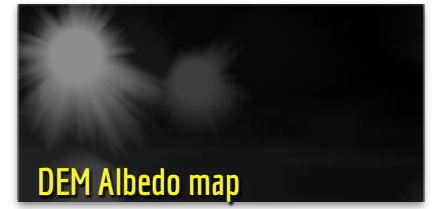

DEM Rock Mask

Hapke Lunar  $\overline{\phantom{a}}$  regolith reflectance model

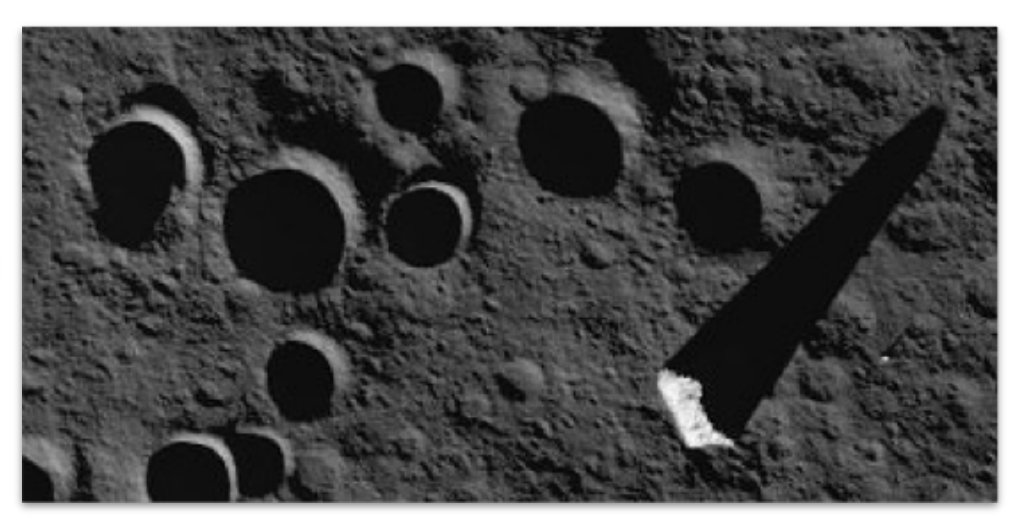

## Shader Parameters

Wheel Tracks Plugin Camera Exposure

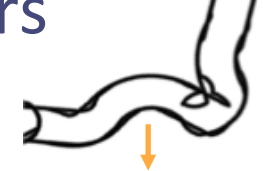

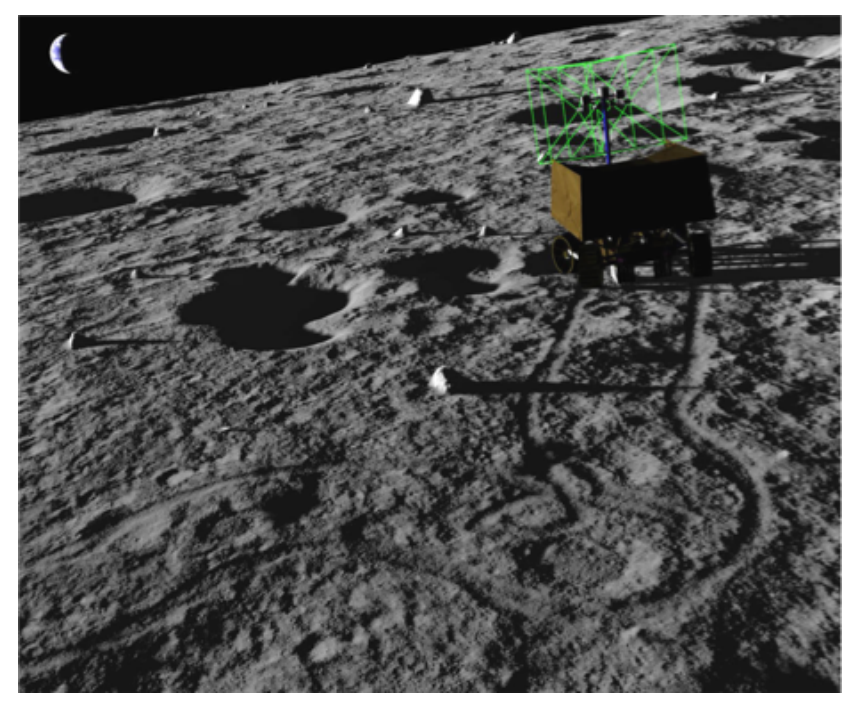

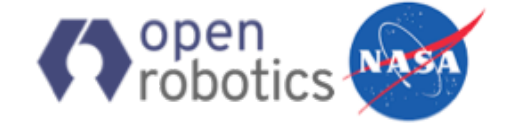

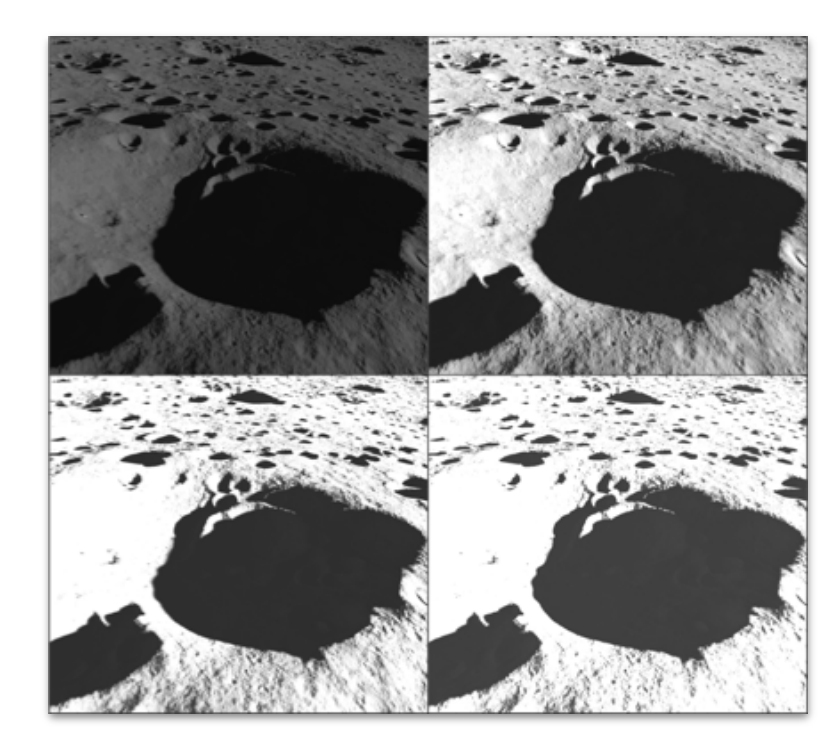

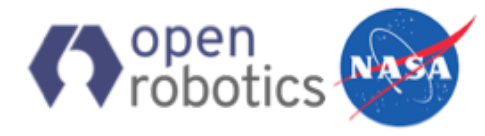

# Lens Flares

Sun is few degrees above horizon at lunar pole

Camera often points at sun or sees long dark shadows

### **Implementation**

- Post processing effect
- Works with wide angle cameras
- Sparse ray based occlusion checking

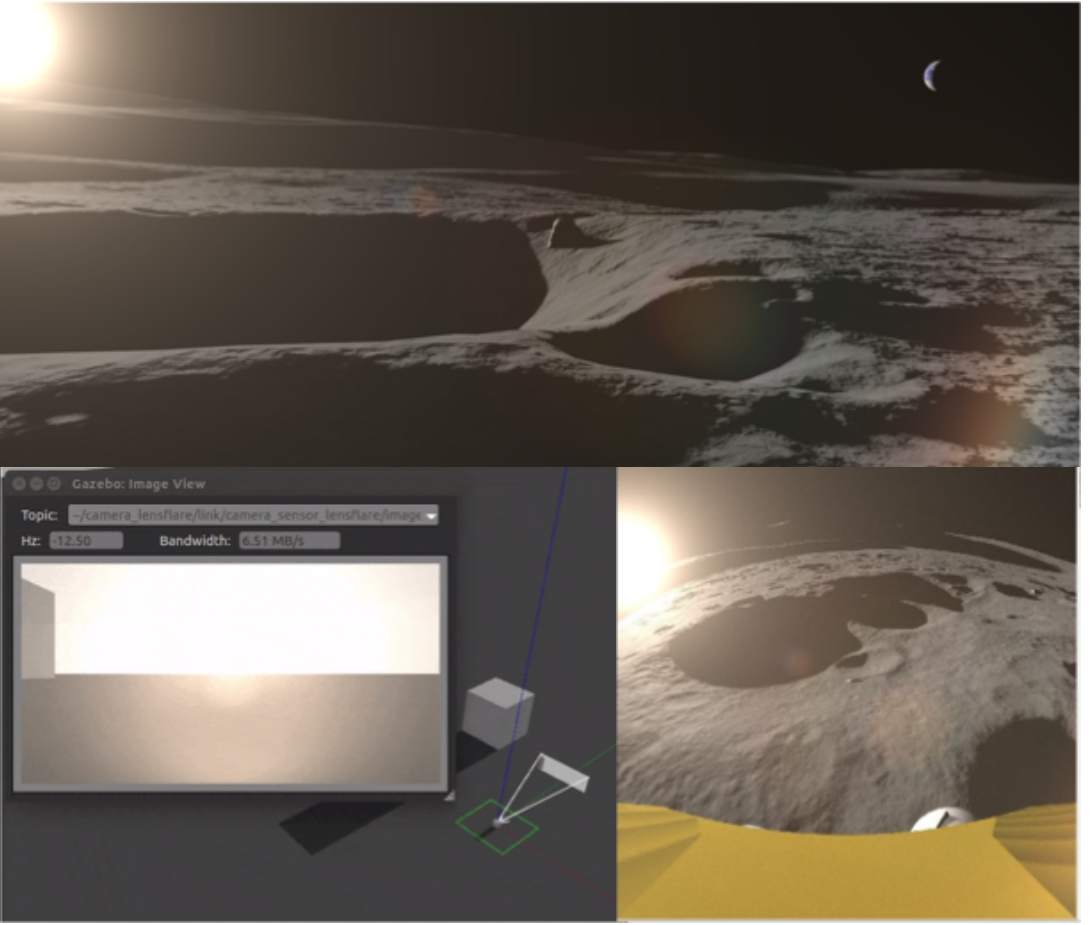

# Real Time Shadows

**Problem**: Poor quality overall esp. when camera view angle is coincident with light direction

#### **Improvements**

- Override shadow map generation step
- Increased shadow texture resolution
- Hardware PCF + Poisson disk blur filter
- Lowered "built-in ambient" light

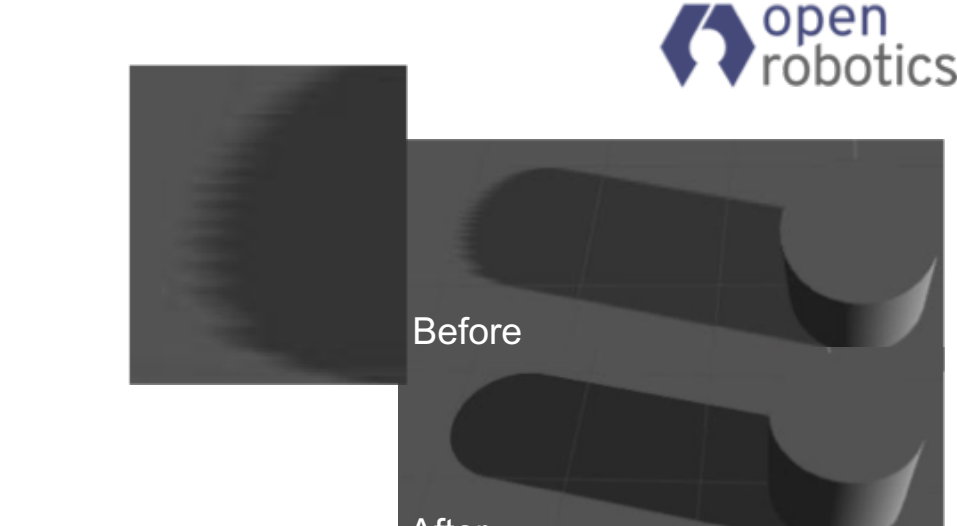

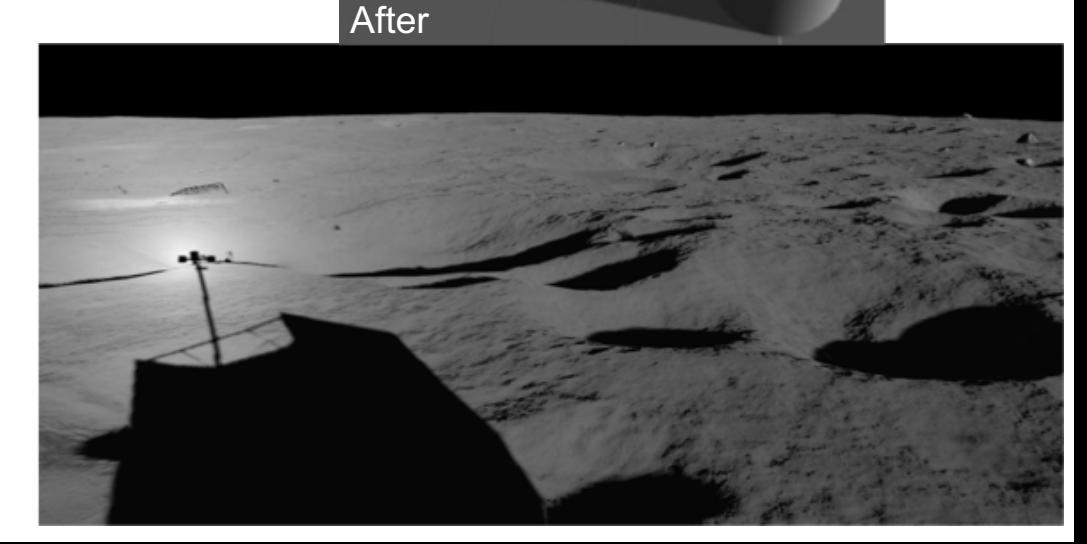

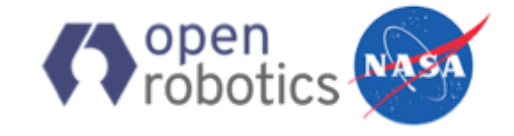

### WARP

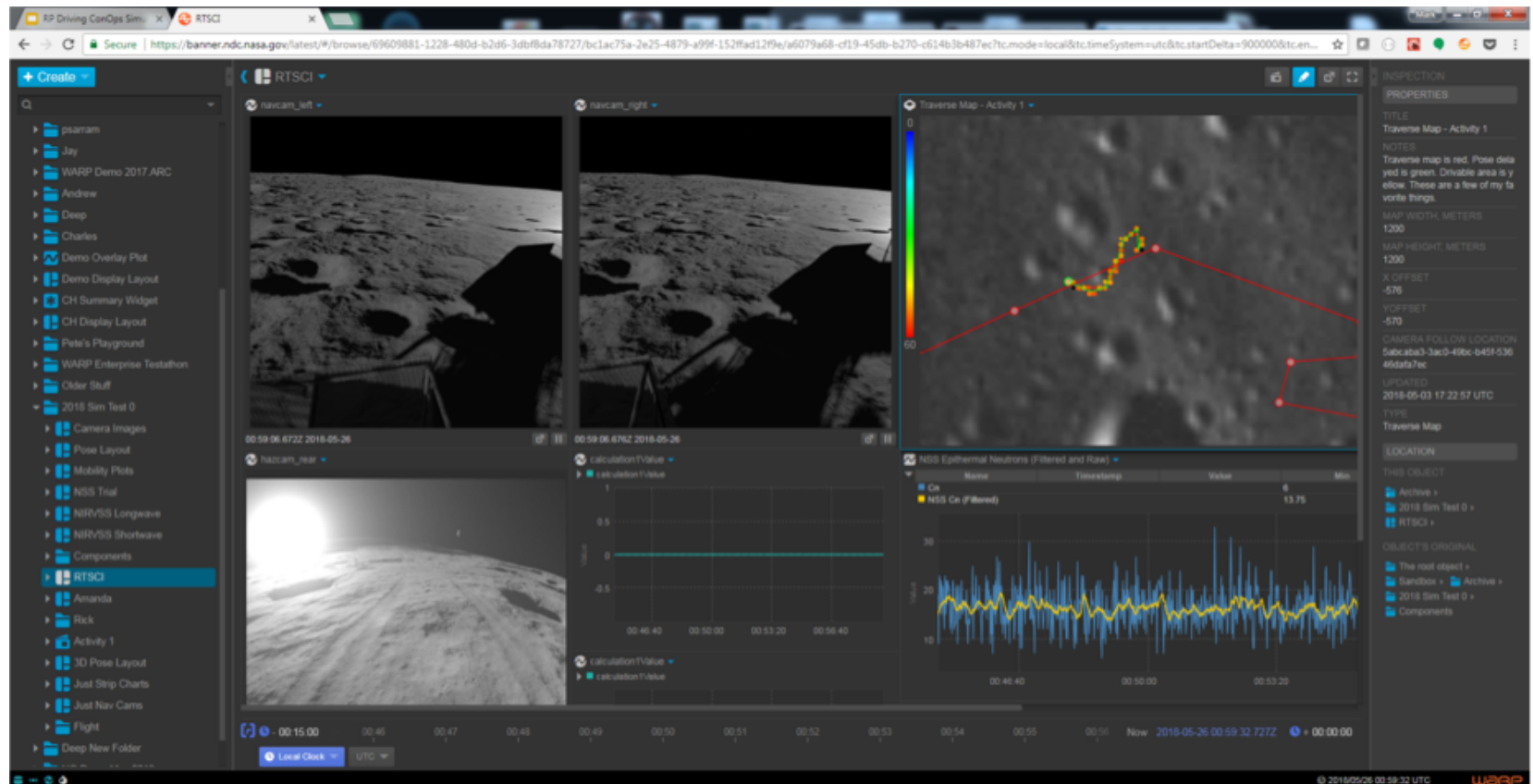

@ 2018/05/26 00:59:32 UTC wae

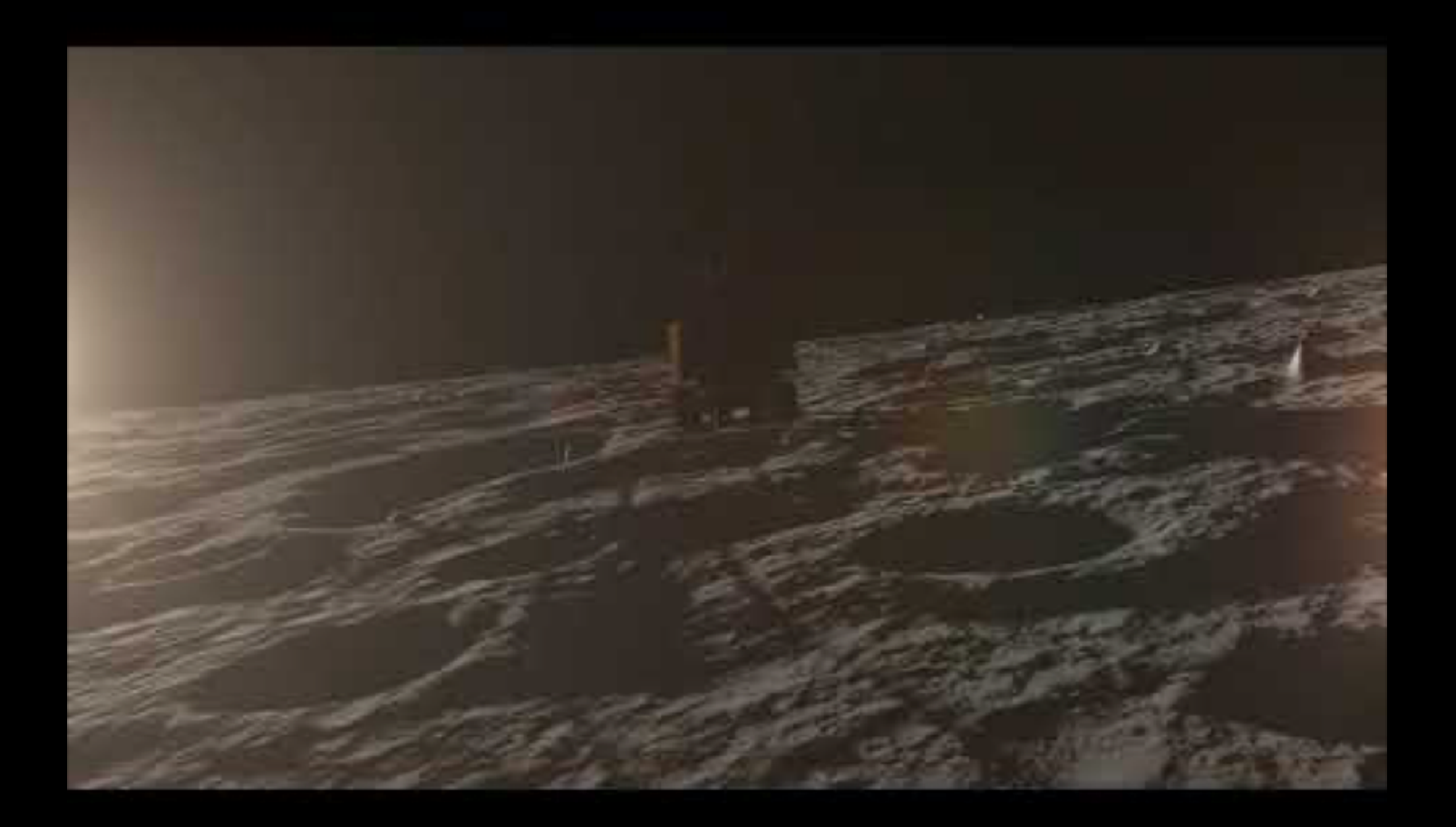

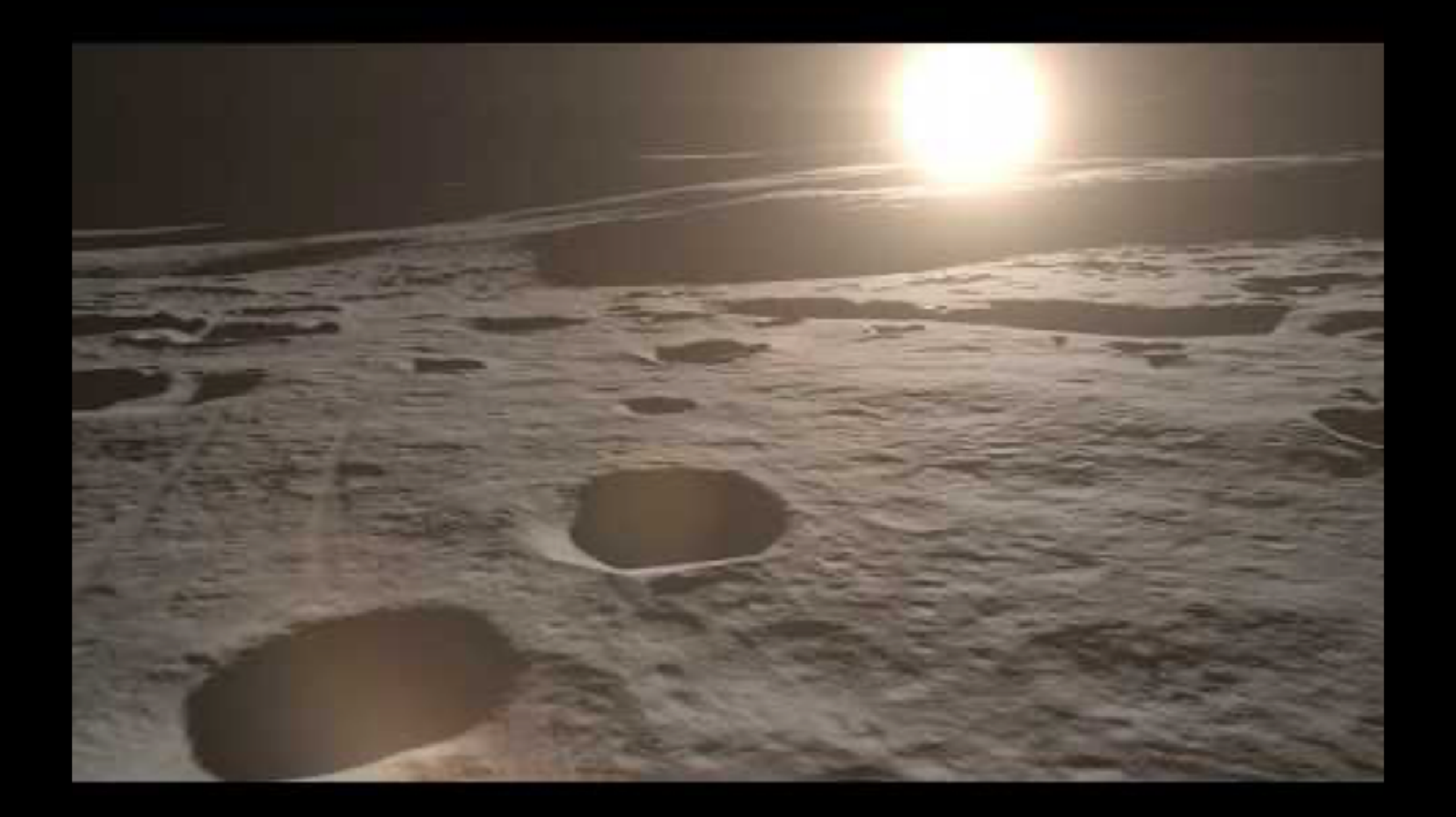

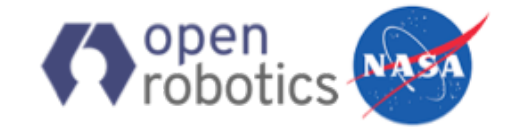

# Summary of Gazebo Improvements

All features and improvements are available in Gazebo7+

### **Heightmap improvements**

LOD using HeightLODPlugin, heightmap data caching is built-in

### **Lights and Shadows**

LensFlareSensorPlugin, all real time shadows changes merged

### **Custom Material Shaders**

● ShaderParamVisualPlugin (to demo rendering API)

### **Light as child of link**

Added in SDF 1.6

### **gazebo\_ros\_pkgs**

- 16 bit camera image format
- gazebo\_triggered\_[multi]camera plugin

### **Wheel Slip Model**

● WheelSlipPlugin

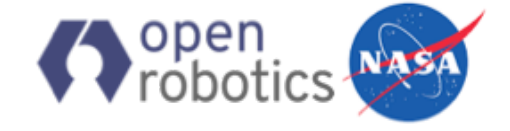

### Team

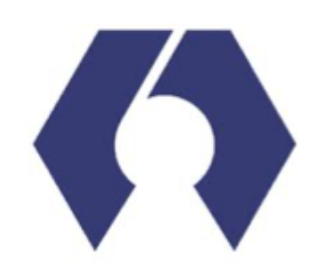

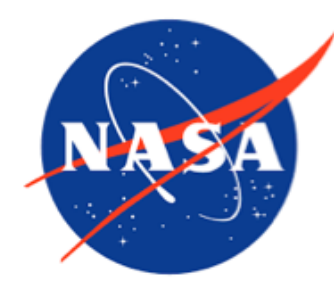

Open Robotics

NASA Ames Intelligent Robotics Group SGT/KBRwyle

Brian Gerkey Ian Chen Steven Peters Morgan Quigley Mark Allan Uland Wong Terry Welsh Michael Furlong Scott McMichael Arno Rogg

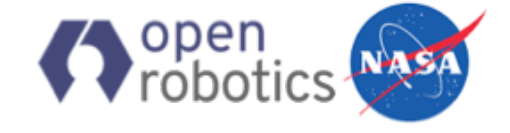

### Questions?

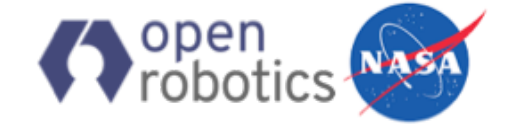

# End of Presentation

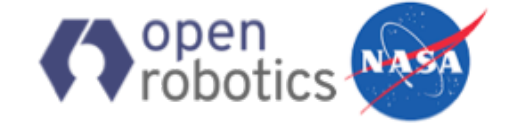

## **NOTES**

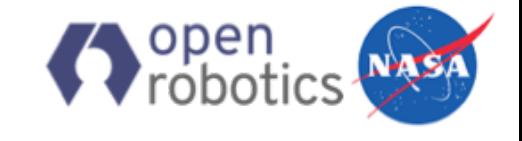

# Rover Software and Physical Simulation

### **Rover Software**

- ROS used to emulate flight software and ground software functionality
- Simulated rover is 4 wheel steer platform scaled to RP rover dimensions with RP chassis and mast **Physical Simulation**
	- Gazebo 7 with ODE
	- Coulomb friction model with custom wheel slip model
		- first order approximation of wheel slip on unconsolidated soil

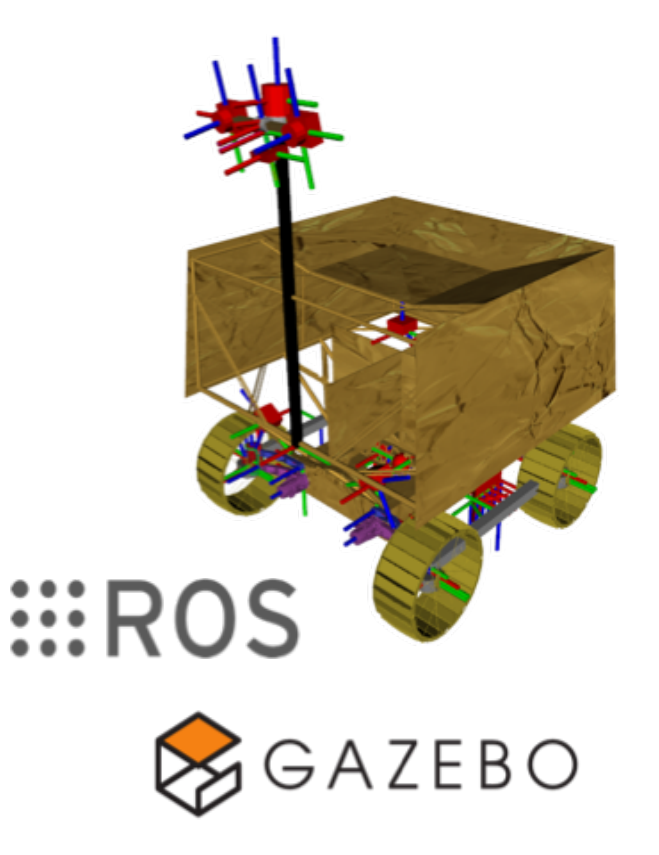

# Synthetic terrain generation

Obstacles in terrain geometry:

- positive (rocks)
- negative (craters)

Existing lunar DEMs

Coarse (5-20m) and noisy

### **Terrain Generation**

- Fractal expansion of existing lunar DEMs
- Insertion of rocks and craters based on size-frequency distribution models from lunar scientists

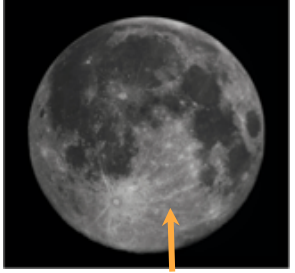

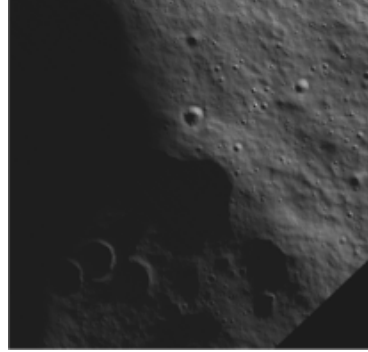

**Open** 

Lunar Highlands LRO Reference Image

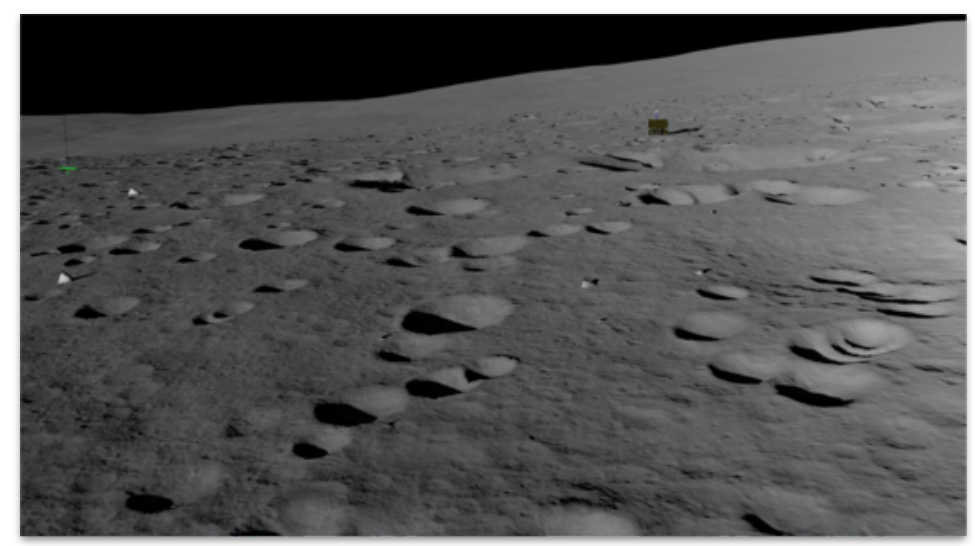

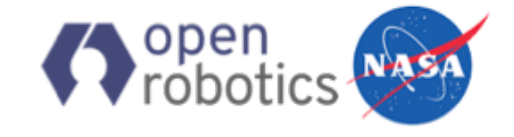

# Custom material shaders

#### **Wheel Tracks**

Pass rover pose to heightmap shaders using Visual Plugin

### **When should you use it?**

Finer control through GLSL shaders But..

- Need knowledge of shaders / OGRE
- Consumes time and effort,
	- e.g. apply your own lighting and shadows!

In RP, custom shaders are only used for the main heightmap model

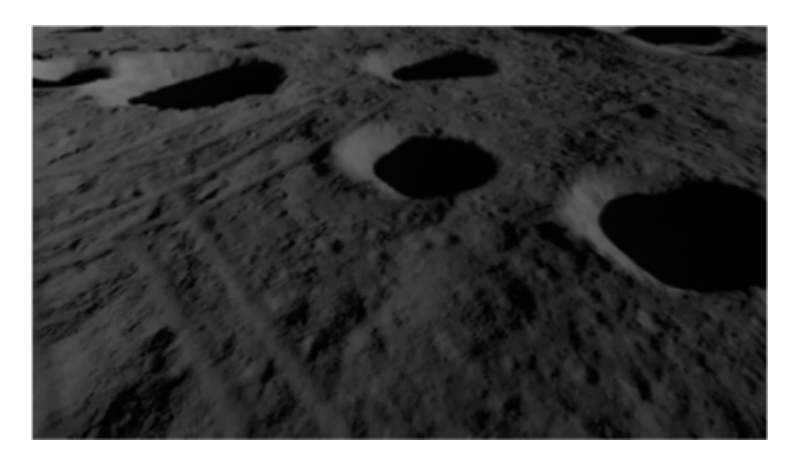

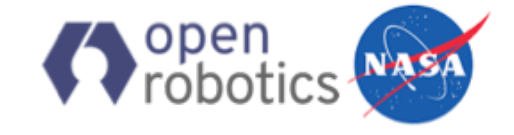

# Shader Parameters

Camera exposure can be emulated by modifying shader parameters in real time

#### **Implementation**

- Gazebo plugin finds all shaders with parameter of interest
- ROS listener allows parameters to be set interactively

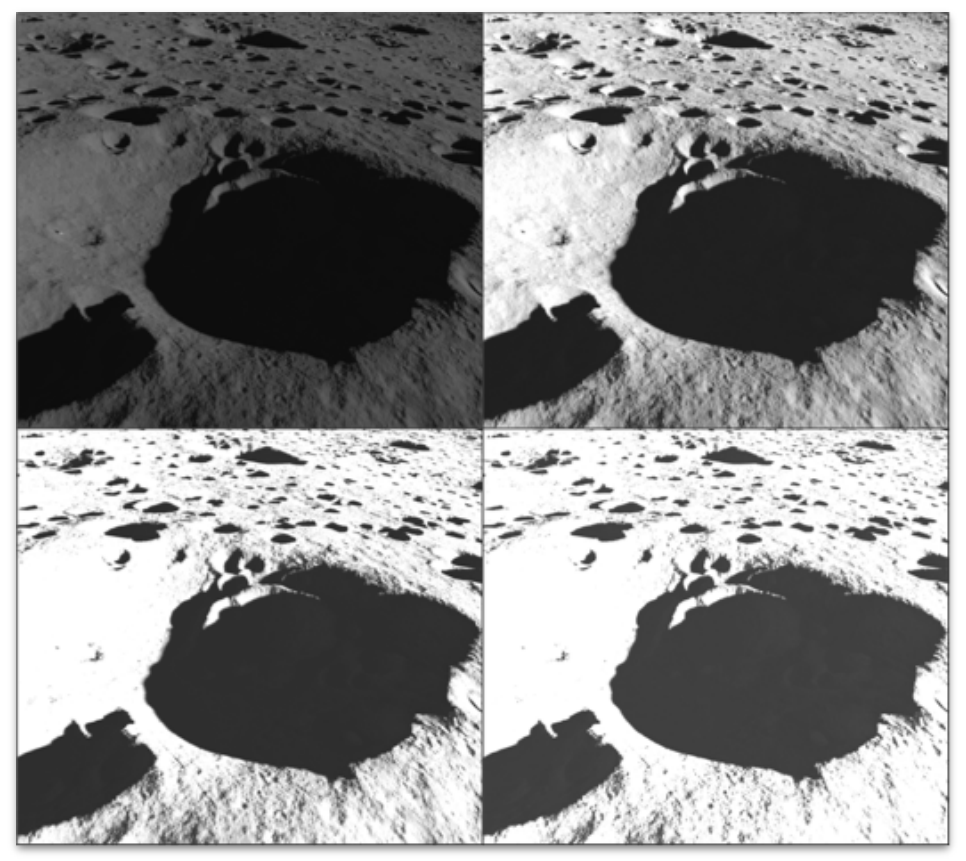

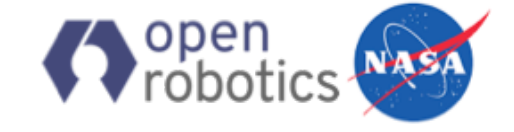

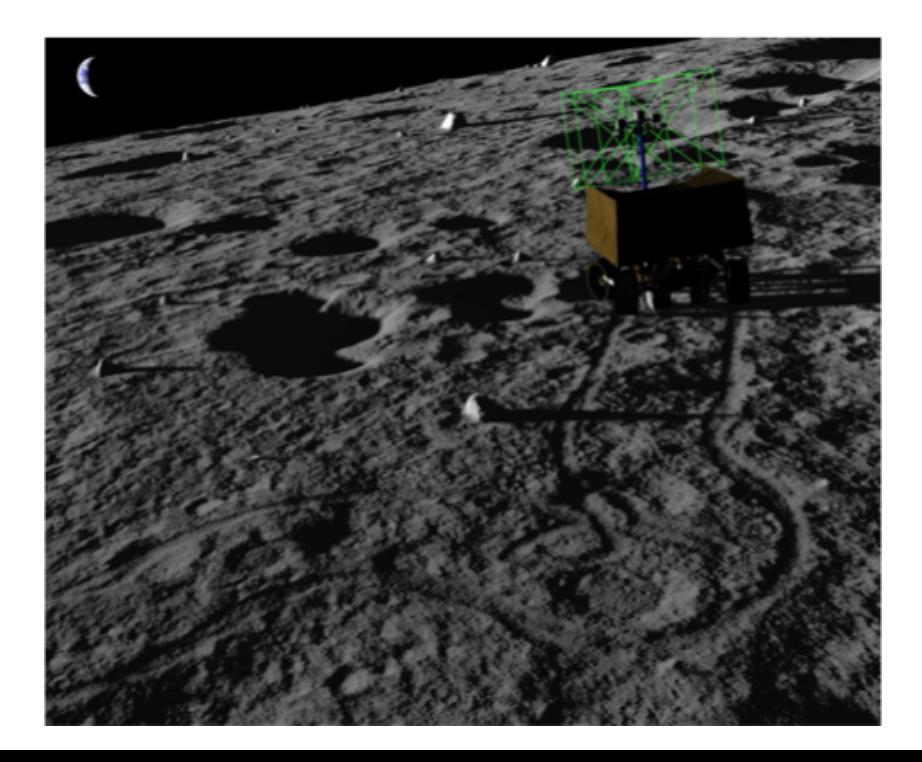